## **Submit issue**

If you have a problem using MediSign, if you want to suggest an improvement, but also for any issue you need information, contact the Support Department.

Just click the "**Support**" button in the Main menu and then the "**Submit request**" button.

Fill in the Subject and enter your request in detail.

You have the ability to send attachments (eg screenshots) for better clarification of your request.

## **Related topics**

- [Support](https://docs.medisign.com/manual/support)
- [Manage issue](https://docs.medisign.com/manual/support-request)

From: <https://docs.medisign.com/>- **docs.medisign.com**

Permanent link: **<https://docs.medisign.com/manual/submit-issue>**

Last update: **2021/08/14 09:48**

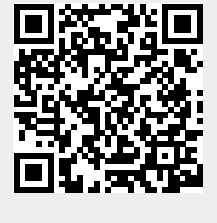